V L O Y M C -6 -8 http://130.149.60.45/~farbmetrik/LG95/LG95L0NP.PDF /.PS; Start-Ausgabe **HP Laserjet CP 1415n** N: Keine Ausgabe-Linearisierung (OL) in Datei (F), Startup (S), Gerät (D) **DIN-Prüfvorlage 1 und 2**

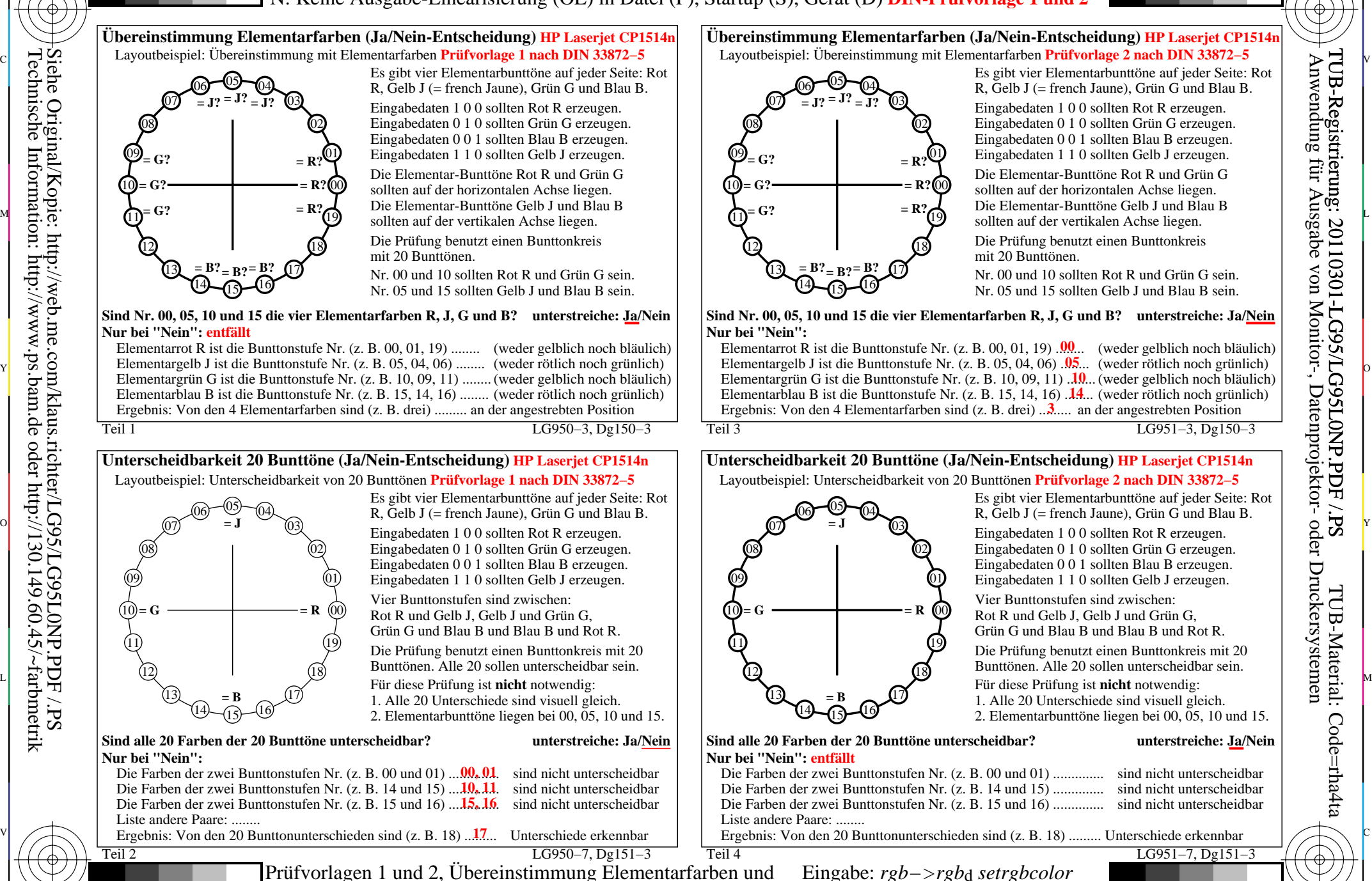

-8

-8

C

M

Y

 $\overline{O}$ 

Unterscheidbarkeit 20 Bunttöne (Zwei Ja/Nein-Entscheidungen) Ausgabe: keine Eingabeänderung and Daniel Barnett eine Eingabeänderung am der Freise eine Eingabeänderung am der Freise eine Eingabeänderung am der Freise eine Eingabe: *rgb−>rgb*d *setrgbcolor*

V

-6

TUB-Material: Code=rha4ta

Code=rha4ta

-6

Anwendung für Ausgabe von Monitor-, Datenprojektor- oder Druckersystemen

TUB-Registrierung: 20110301-LG95/LG95L0NP.PDF /.PS

L